#### Владивостокский государственный университет экономики и сервиса Институт информатики инноваций и бизнес систем

#### **Предмет: «Технологии Интернет»**

Руководитель: Сачко Максим Анатольевич, старший преподаватель

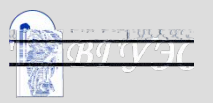

# **Тема 6**

# **и веб-программирование**

**CGI**

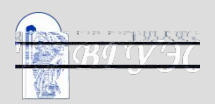

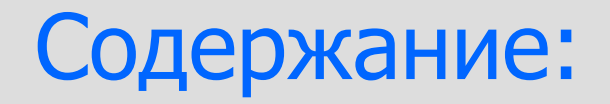

- 1) Интерфейс CGI, его задачи и функции
- 2) Исполнения CGI-скриптов
- 3) Структура URL и кодирование данных запроса
- 4) Переменные окружения CGI.
- 5) Программирование CGI-скриптов
- 6) Введение в Perl

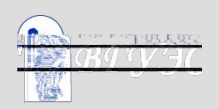

#### Основная концепция

 Интерфейс CGI представляет собой спецификацию взаимодействия веб-сервера и внешней программы, которую веб-сервер запускает для обработки запроса. CGI определяет каким образом данные, предоставленные клиентом в запросе, передаются программе, как программа возвращает сгенерированный HTML-контент серверу, и какие переменные окружения устанавливаются сервером при запуске программы.

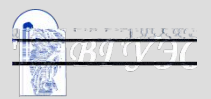

 **Клиент** может запросить у веб-сервера как документ-файл с диска, так и документ, динамически формируемый некоторой внешней программой (как правило - в зависимости от данных, предоставленных пользователем при заполнении формы).

 **Интерфейс CGI** представляет собой спецификацию взаимодействия веб-сервера и внешней программы, которую веб-сервер запускает для обработки запроса. (Внешняя программа, вне зависимости от своей природы, часто называется CGI-скриптом.)

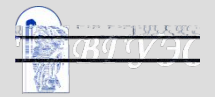

 Данные из заполненной клиентом HTML-формы могут передаваться на сервер двумя методами: **GET** и **POST**, это определяется параметром method соответствующего тэга <form method=... action=...>.

 В первом случае (GET) данные присоединяются после вопросительного знака в конец URL, указанной в параметре action, во втором случае - передаются в теле запроса - в секции, предназначенной для данных (следует после всех заголовков и пустой строки).

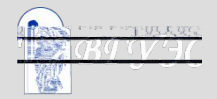

#### Например, вывод CGI-программы

 Content-Type: text/html <HTML> <BODY> <H1>Hello, world</H1> </BODY> <HTML>

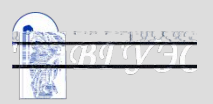

### Конфигурирование сервера Apache

 ScriptAlias /виртуальный/путь/ /путь/к/каталогу/ ScriptAlias /cgi-bin/ /usr/local/www/cgi-bin/

 Это означает, что для обработки запроса URL вида http://your.server.com/cgi-bin/dir/script будет взят не файл script из каталога DocumentRoot/cgi-bin/dir/, а запущена программа /usr/local/www/cgi-bin/dir/script.

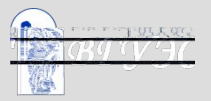

## Структура URL

 Для работы CGI-программ важное значение имеют части **URL**, называемые **PATH\_INFO** и **QUERY\_STRING**.

Рассмотрим запрос с URL вида:

http://my.server.com/cgi-bin/dir/prog/a/b?A=1&B=qwerty

PATH\_INFO - /a/b QUERY STRING - A=1&B=qwerty

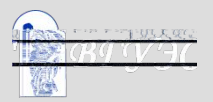

 Пары имя-значение разделяются амперсандом. Алфавитно-цифровые символы и некоторые знаки препинания, не имеющие специального значения (тире, подчеркивание) передаются как есть. Остальные символы кодируются в виде "**%NM**", где NM - двузначный шестнадцатеричный код символа.

.../prog?birthday=11%2F05%2F73&name=John+Smith

 **birthday** - "11/05/73 "  **name** - "John Smith"

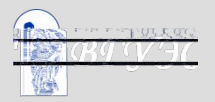

**AUTH\_TYPE -** Метод аутентифицирования, использованный для опознания пользователя. См. также REMOTE\_USER и REMOTE\_IDENT. **CONTENT\_LENGTH** - Длина данных запроса в байтах, переданных CGI-скрипту через стандартный ввод. **CONTENT\_TYPE MIME** - Тип данных запроса. **DOCUMENT\_ROOT** - Корневой каталог дерева документов веб-сервера. **GATEWAY\_INTERFACE** - Используемая версия CGI.

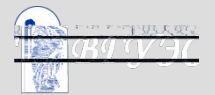

**HTTP\_ACCEPT** - Список MIME-типов данных, которые клиент может принять. **HTTP\_FROM** - Адрес электронной почты пользователя, сделавшего запрос (многие броузеры не передают такие данные). **HTTP\_REFERER** - URL документа, в котором находилась ссылка, вызвавшая настоящий запрос. **HTTP\_USER\_AGENT** - Броузер клиента. PATH\_TRANSLATED - PATH\_INFO, преобразованное в полный путь в файловой системе сервера

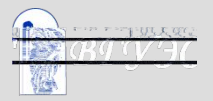

**QUERY\_STRING** - Данные запроса, переданные в составе URL вслед за вопросительным знаком **REMOTE\_ADDR** - IP-адрес клиента. **REMOTE\_HOST** - Имя DNS клиента. **REMOTE\_USER** - Аутентифицированное имя пользователя. **REQUEST\_METHOD** - Метод запроса (GET, POST, HEAD и т.д.). **SCRIPT\_NAME** - Виртуальный путь (например, /cgi-bin/program.pl) к исполняемому CGI-скрипту

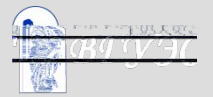

**SERVER\_NAME** - DNS-имя сервера или, при невозможности определить имя, его IP-адрес. **SERVER\_PORT** - Номер порта сервера. **SERVER\_PROTOCOL** - Имя и версия протокола, через который был сделан запрос (например, HTTP/1.1). **SERVER SOFTWARE** - Тип и номер версии ПО веб-сервера.

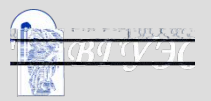

#### **Cookies**

 Поскольку все HTTP-запросы независимы друг от друга и на уровне протокола HTTP отсутствует понятие сеанса связи, CGI-программа запускается заново для каждого вновь поступившего запроса, неважно имеет ли он связь с предыдущими или нет. Таким образом, существует проблема сохранения состояния логического сеанса работы пользователя между его последовательными запросами к CGIпрограмме. Для этого используются: cookies, сохранение состояния в базу данных, сохранение в файл, скрытые поля.

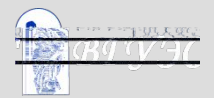

#### Методы сохранения состояния

- cookies сохранение на компьютере клиента,
- скрытые поля сохранение внутри формы, посылаемой клиенту,
- сохранение в файле какого-либо формата на сервере,
- сохранение в параллельно работающей базе данных.

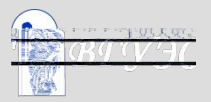

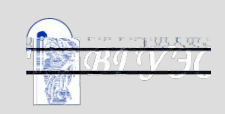

Программирование CGI

При программировании CGI-скриптов всегда следует помнить, что при каждом очередном запросе скрипт начинает свою работу сначала, не имея никакой предыстории взаимодействия пользователя с этим или другими скриптами

```
# $х создается, равно undef
my $x;
           # ложно
$X;defined($x); # ложно
$x=0;# ложно
$x;defined($x); # истинно
$x=5;# истинно
$x;defined(<math>$x</math>); # <math>u</math>CTUHHIO$x=undef; # опять undef!
```
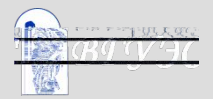

#### Списки и массивы

 Списком (list) называется упорядоченная последовательность скалярных значений; порядковые номера (индексы) начинаются с нуля. Отдельно стоящие списки заключаются в скобки:

 **(\$x, "abc", 15)**

 Обращение к элементу списка осуществляется путем указания индекса этого элемента в квадратных скобках: **\$y=(\$x, "abc", 15)[1]; # \$y="abc"**

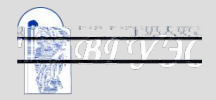

#### Операторы

```
if (...) {...};
условие? выражение_да: выражение_нет;
while(...) \{...\};
do \{...\} while (...);for (...;...;...;") \{... \};if (sa < sb) \{ sa = sb; \}
```
while  $(sa < sb)$  { some\_function(\$a); }  $$a=sb$  if  $(sa;$ 

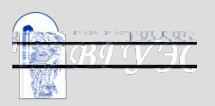

 $$x="abc";$  $@array='c';d';e');$ %hash= $(a = > "A", b = > "B");$ print "this is \\$x: \"\$x\"; \nthis is element 2 of \@array: \"\$array[2]\";\n", "and \\$hash{a} is \"\$hash{a}\"\n"; ВЫВОД: this is \$x: "abc"; this is element 2 of @array: "e"; and  $\frac{1}{2}$  hash $\{a\}$  is "A"

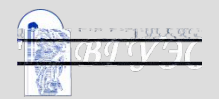

# Вопросы для самопроверки:

- 1. Какие действия предпринимает сервер, если для обработки поступившего запроса требуется запуск CGI-программы?
- 2. Почему CGI-программа должна выдавать заголовок "Content-Type:"?
- 3. Что позволяет делать модуль mod\_perl?
- 4. В чем заключается основная особенность CGIпрограммирования?
- 5. В чем состоит проблема сохранения состояния в CGIпрограммировании и какие существуют способы ее решения? Укажите их достоинства и недостатки.
- 6. Почему язык Perl считается наиболее удобным для написания CGI-приложений?

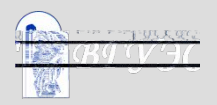

# Рекомендуемая литература:

- 1. Мамаев М., Петренко С. Технологии защиты информации в Интернете. Специальный справочник. – СПб: "Питер", 2005.
- 2. UNIX для системных администраторов: Энциклопедия пользователя/ Пер.с англ. – Киев: ДиаСофт, 2008.
- 3. Д.Р.Левин, К.Бароди. Секреты Интернет. К.: Диалектика, ICE, 2005.
- 4. S.Spainbour, V.Quercia. Webmaster in a Nutshell. – O'Reily & Associates, Inc., 2003.

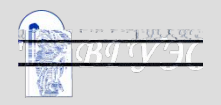

#### **• Использование материалов презентации**

- Использование данной презентации, может осуществляться только при условии соблюдения требований законов РФ об авторском праве и интеллектуальной собственности, а также с учетом требований настоящего Заявления.
- Презентация является собственностью авторов. Разрешается распечатывать копию любой части презентации для личного некоммерческого использования, однако не допускается распечатывать какую-либо часть презентации с любой иной целью или по каким-либо причинам вносить изменения в любую часть презентации. Использование любой части презентации в другом произведении, как в печатной, электронной, так и иной форме, а также использование любой части презентации в другой презентации посредством ссылки или иным образом допускается только после получения письменного согласия авторов.

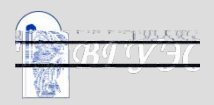